## SAP ABAP table /SAPSLL/LCLICV\_SK\_S {SLL: License Values - Secondary Key}

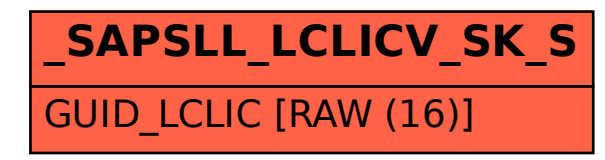